## **AWARD PORTAL – JOB AID**

**(Campus)**

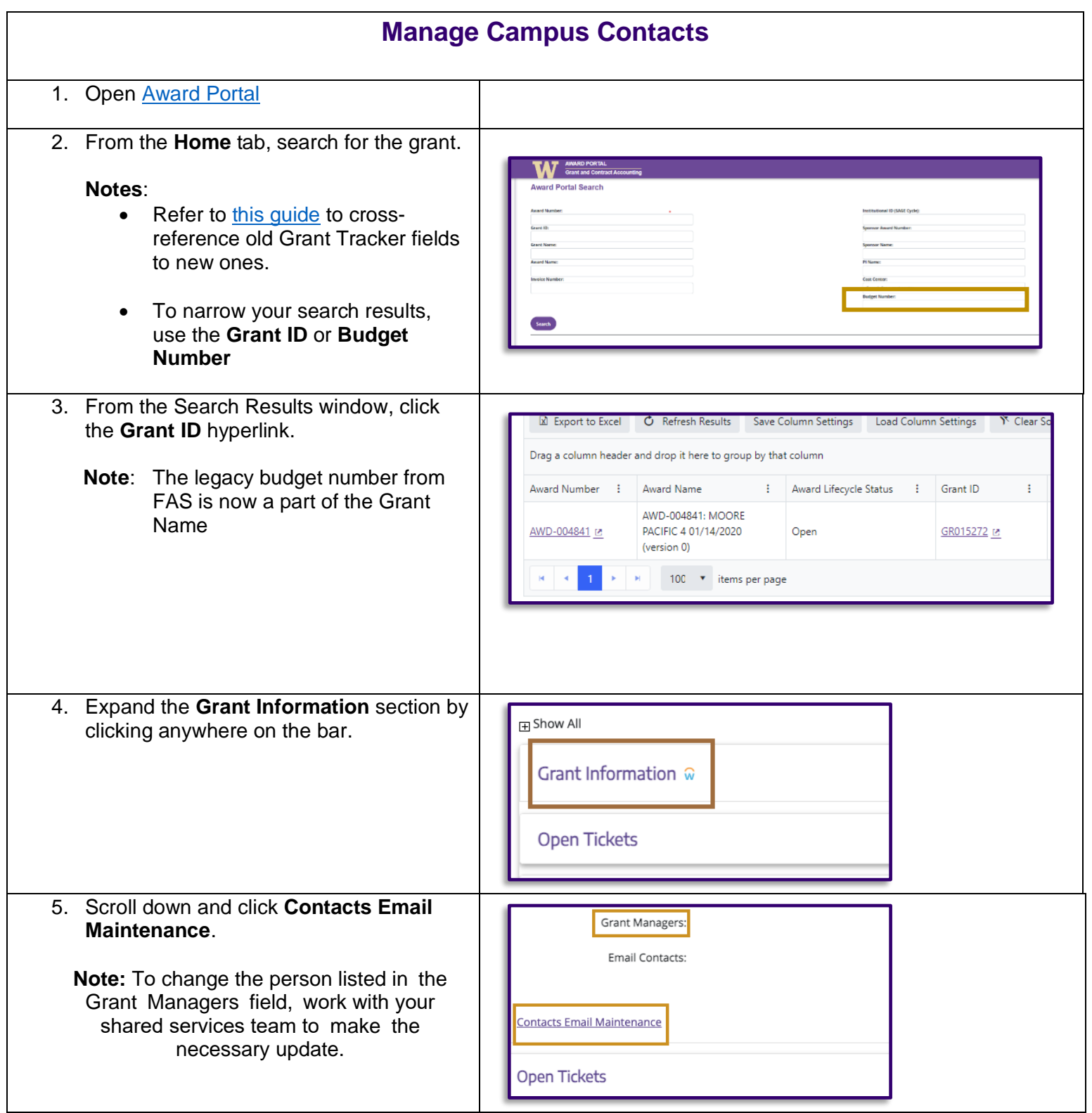

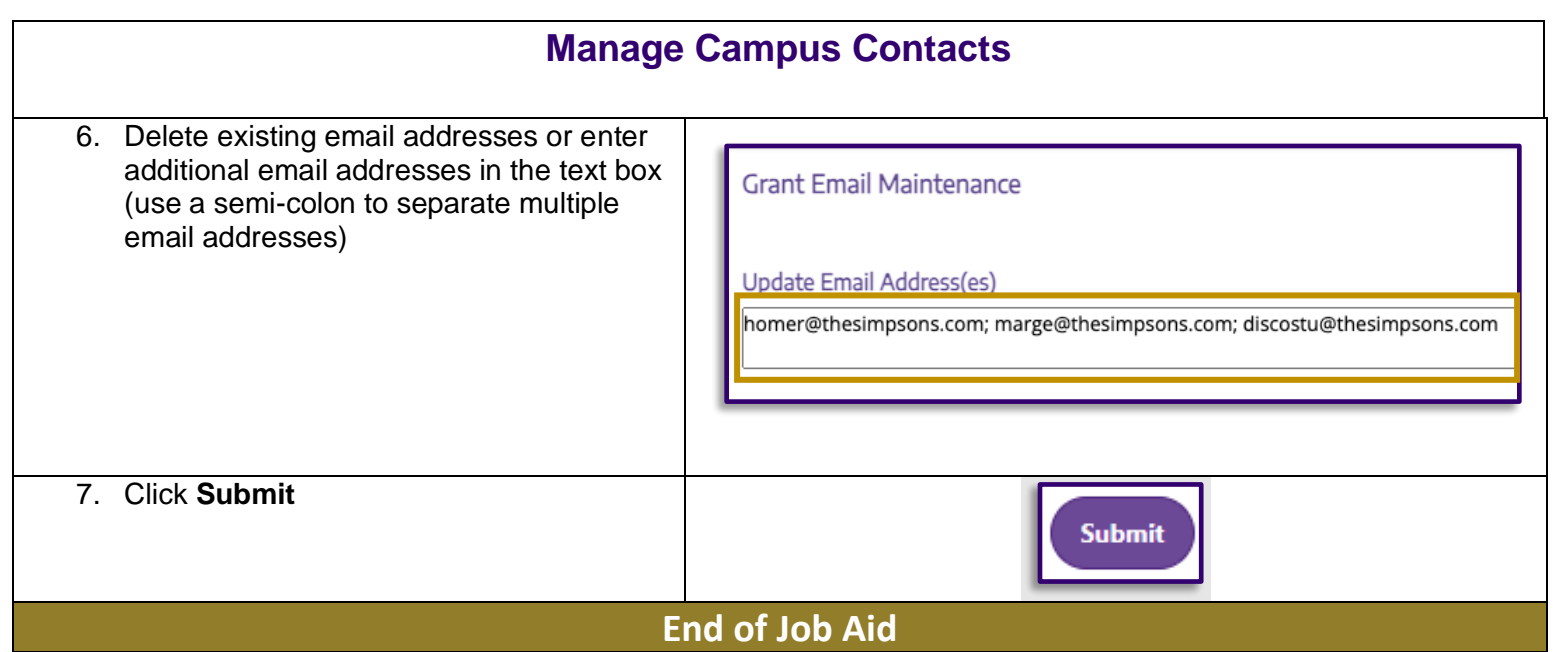